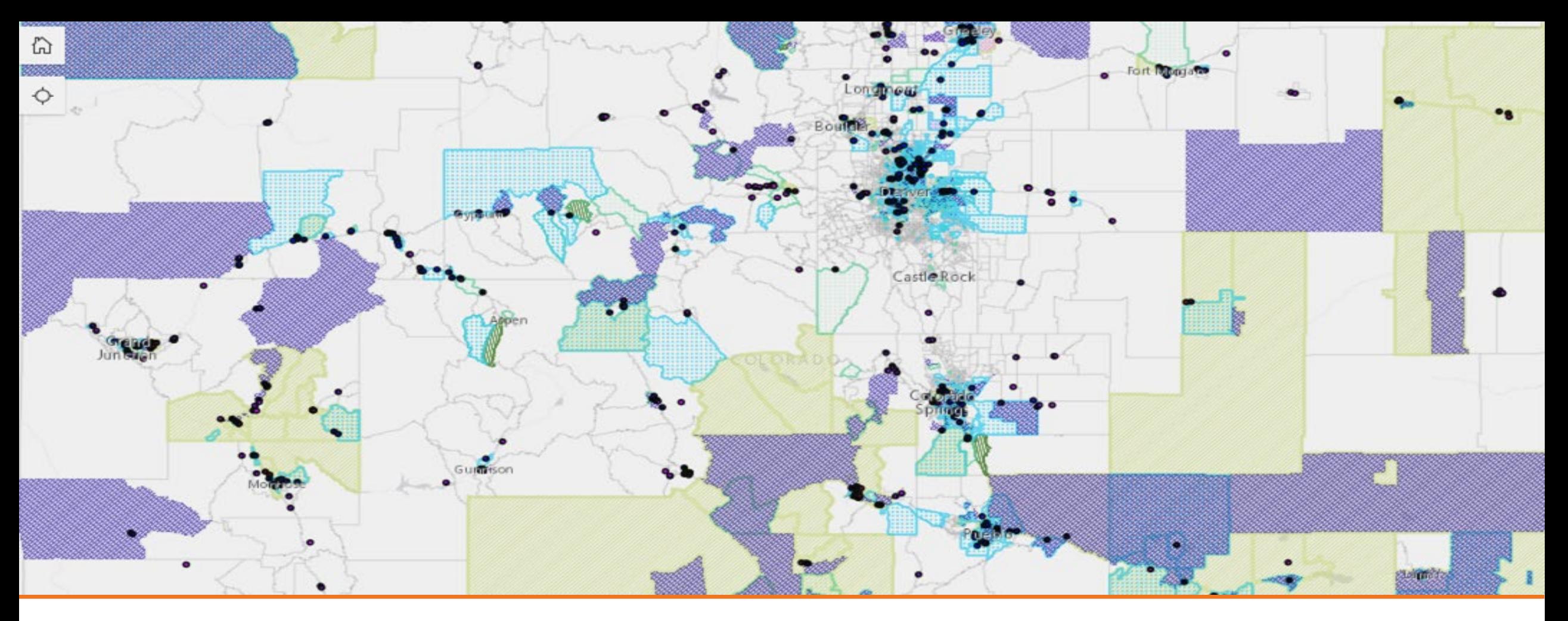

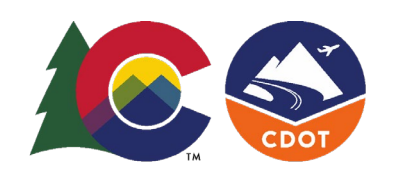

EnviroScreen 2.0 Tool Guide

**How to determine if a project is in a Disproportionately Impacted (DI) Community** 

**Department of Transportation** 

COLORADO

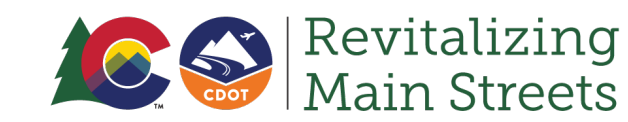

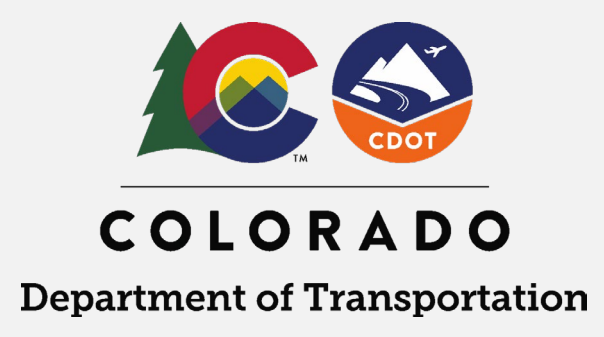

# **Overview**

The steps below will guide you to learn if a proposed project is located within a Disproportionately Impacted (DI) Community, as defined in [Colorado Statute.](https://casetext.com/statute/colorado-revised-statutes/title-24-government-state/administration/article-4-rule-making-and-licensing-procedures-by-state-agencies/part-1-general/section-24-4-109-state-engagement-of-disproportionately-impacted-communities-definitions) This information can be used when completing the Equity Improvement section (Part 4 - Question 3 on Page 9) of the Revitalizing Main Streets (RMS) grant application.

● *Need additional help or information?* 

*For the CDPHE EnviroScreen 2.0 DI Map, visit the [Disproportionately Impacted Community Map](https://www.cohealthmaps.dphe.state.co.us/DICommunity/)* 

*For a more in-depth guide and resources, visit the [User Guide: Colorado EnviroScreen 2.0](https://cdphe.colorado.gov/user-guide-disproportionately-impacted-community-map).* 

*If you have questions or need support, please reach out to the RMS team at [cdotmainstreets@state.co.us](mailto:cdotmainstreets@state.co.us).* 

#### Step 1: Access DI Map

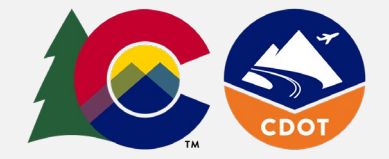

#### Access the DI Map: <https://www.cohealthmaps.dphe.state.co.us/DICommunity/>

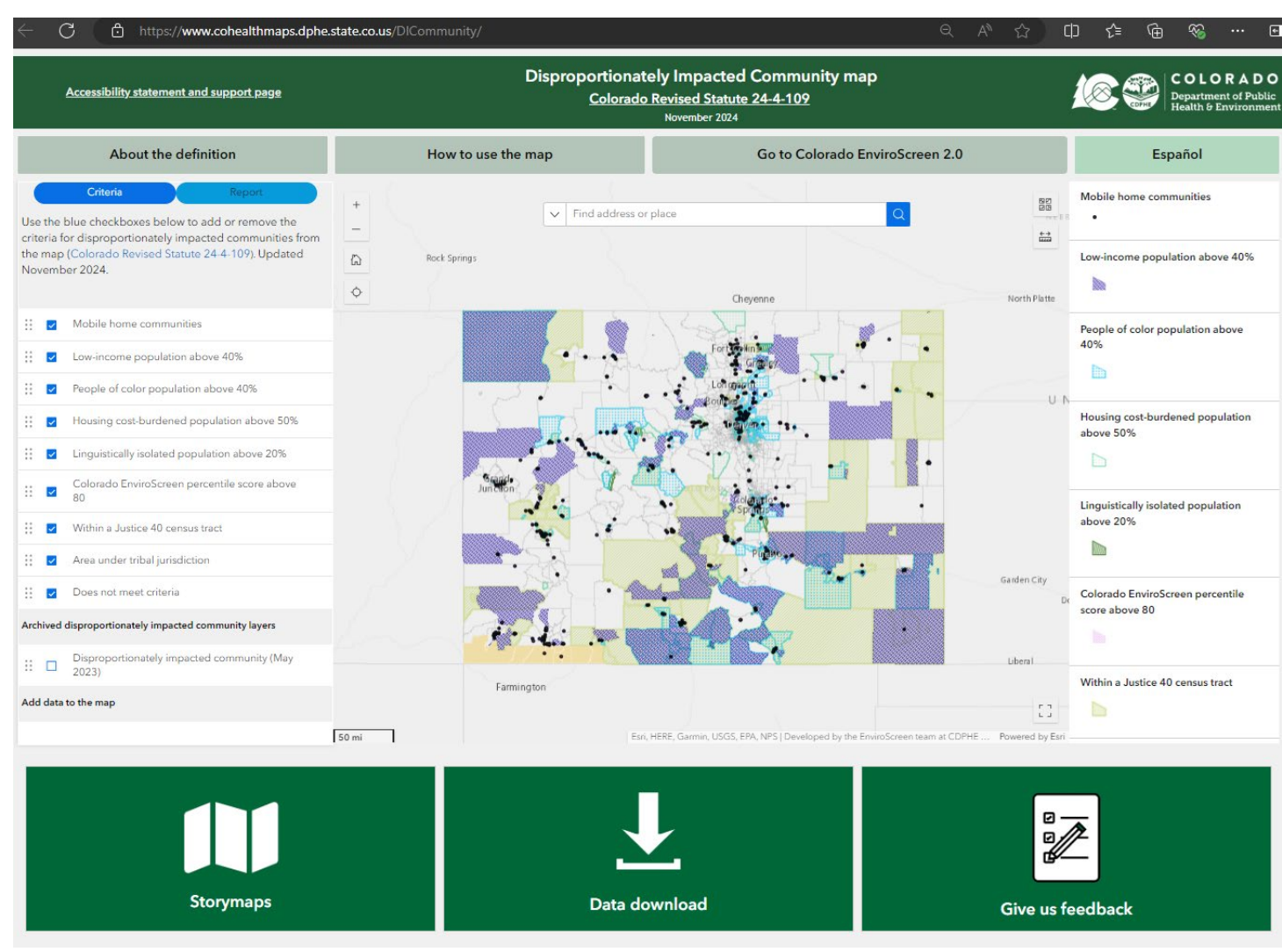

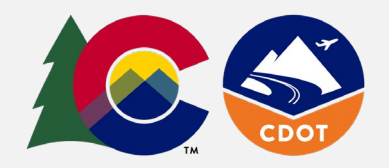

# Step 2: Provide Project Location

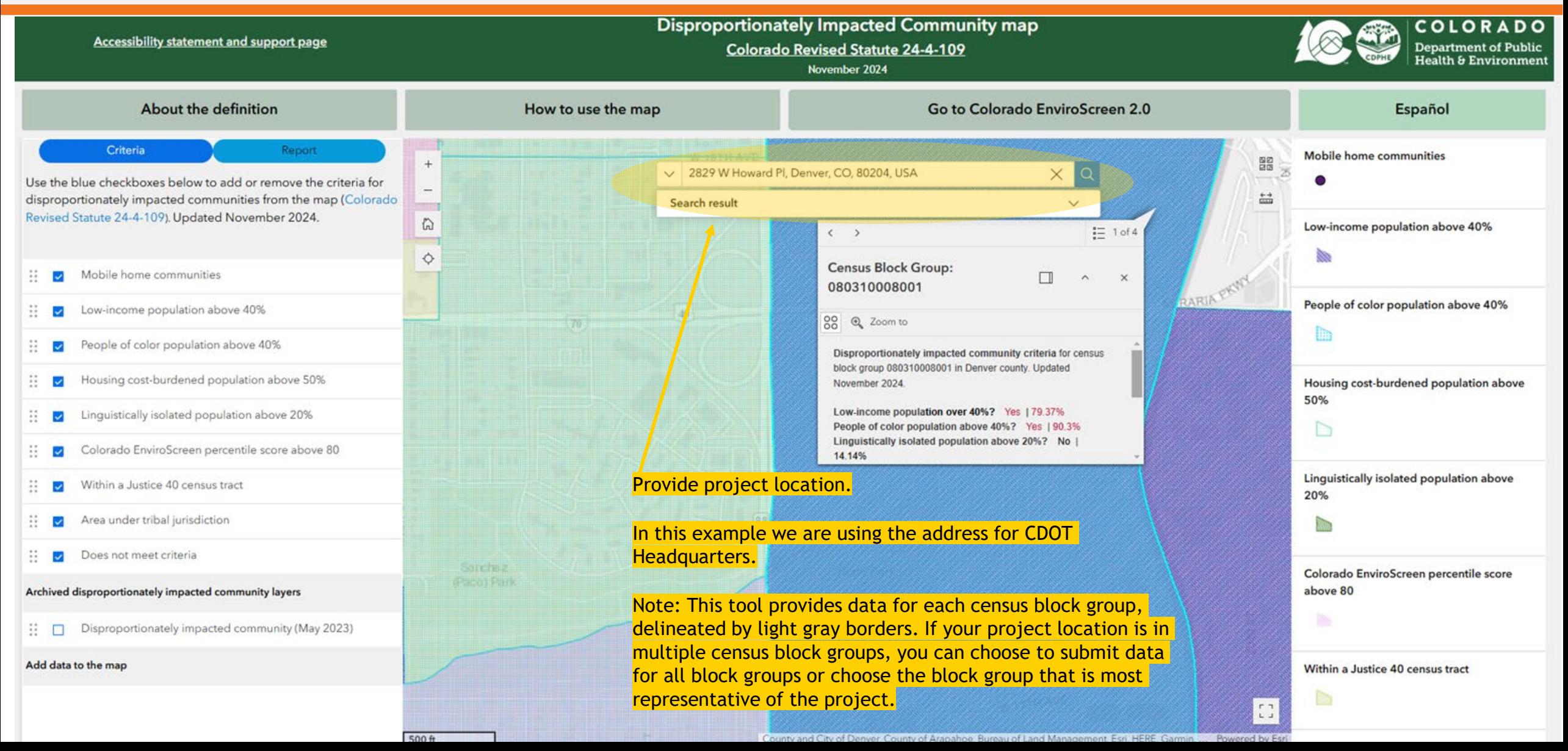

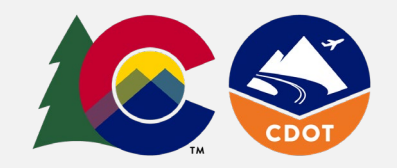

## Step 3: Run Report

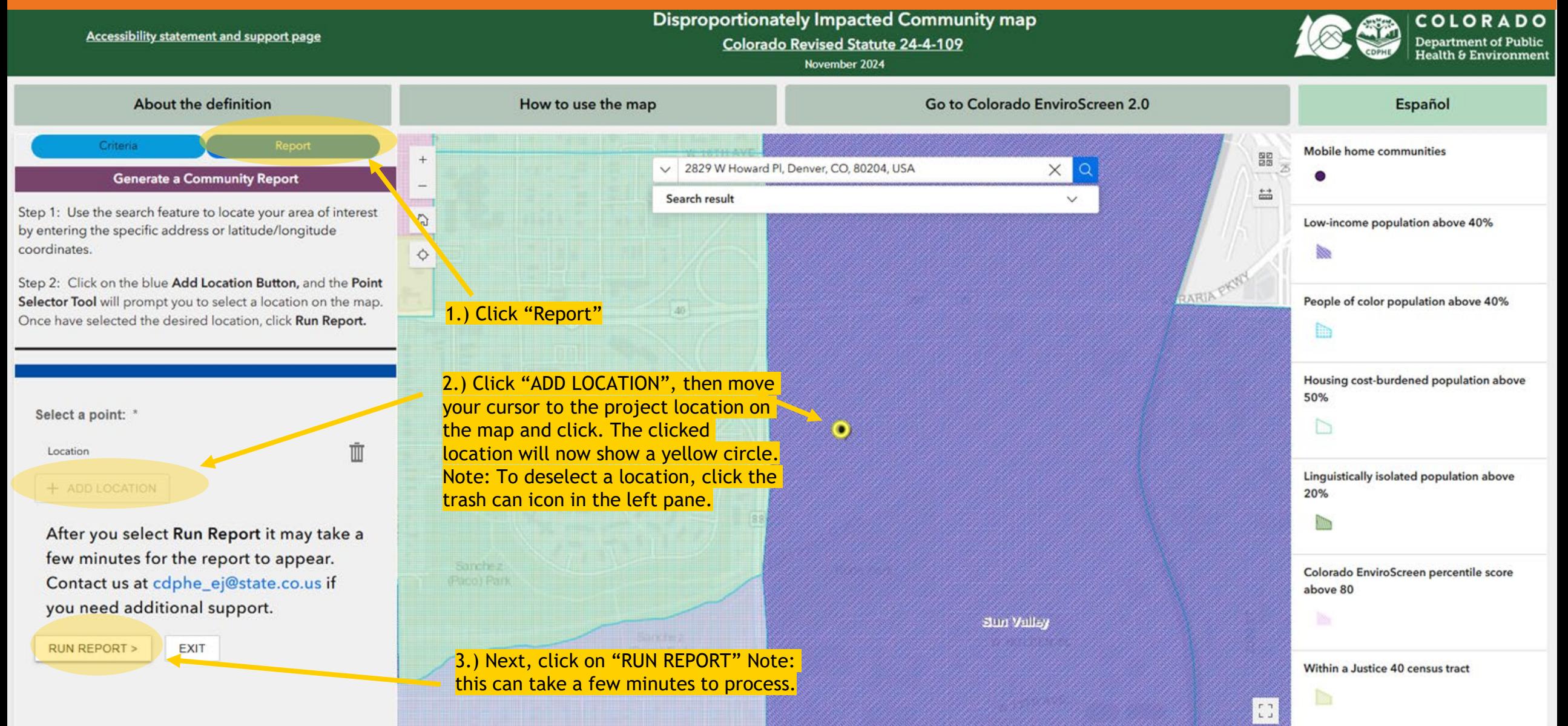

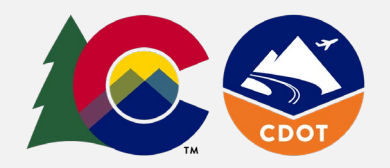

### Step 4: Download Report

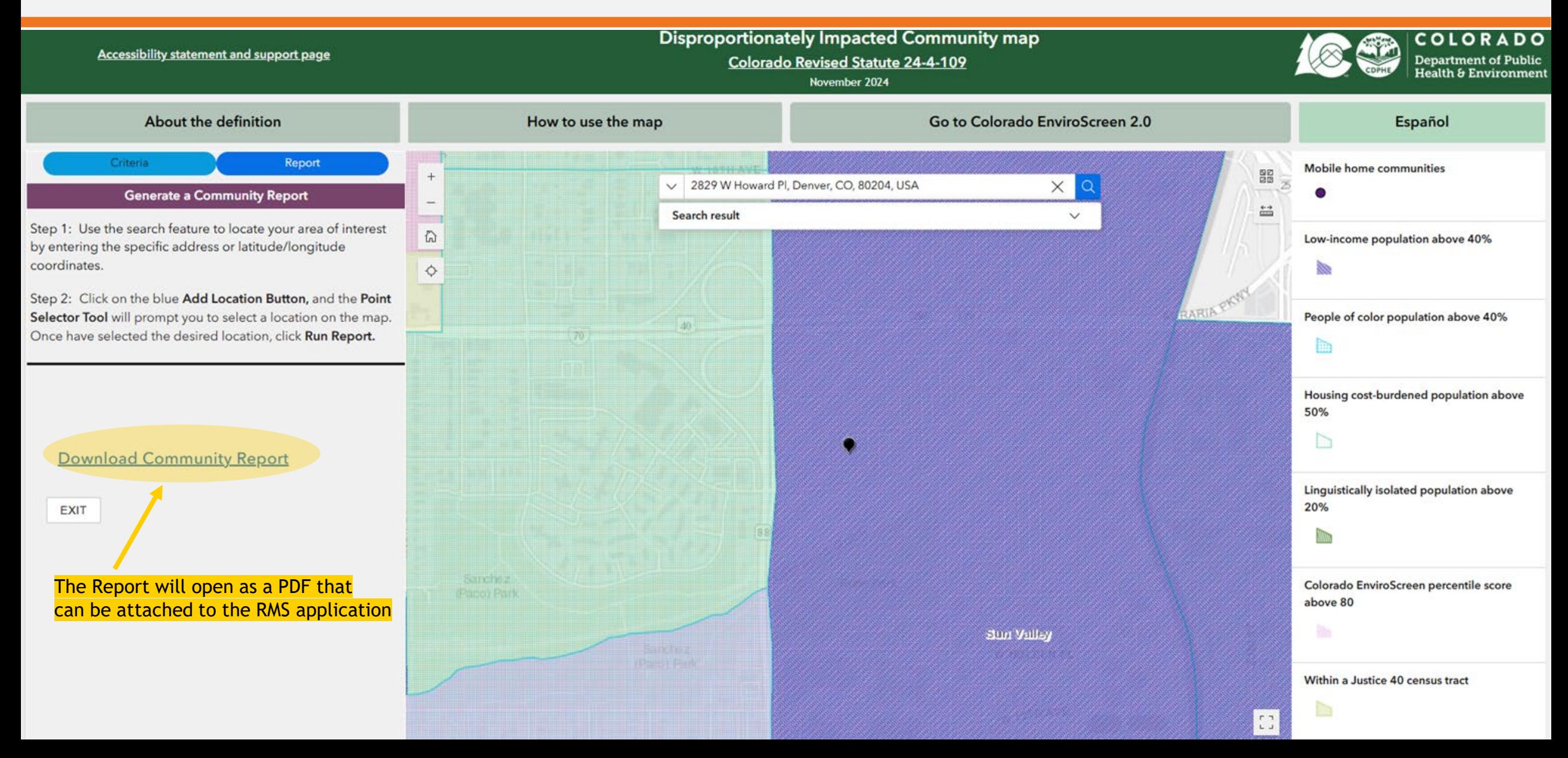

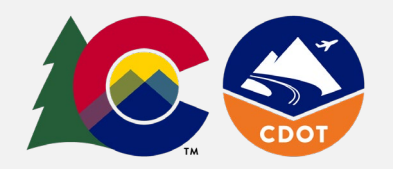

# Step 5: Review and interpret results

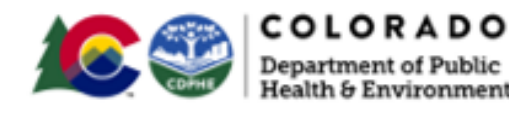

Census block group

Disproportionately impacted community report

#### Disproportionately impacted community definition criteria

Denver County

Census block group 080310008001

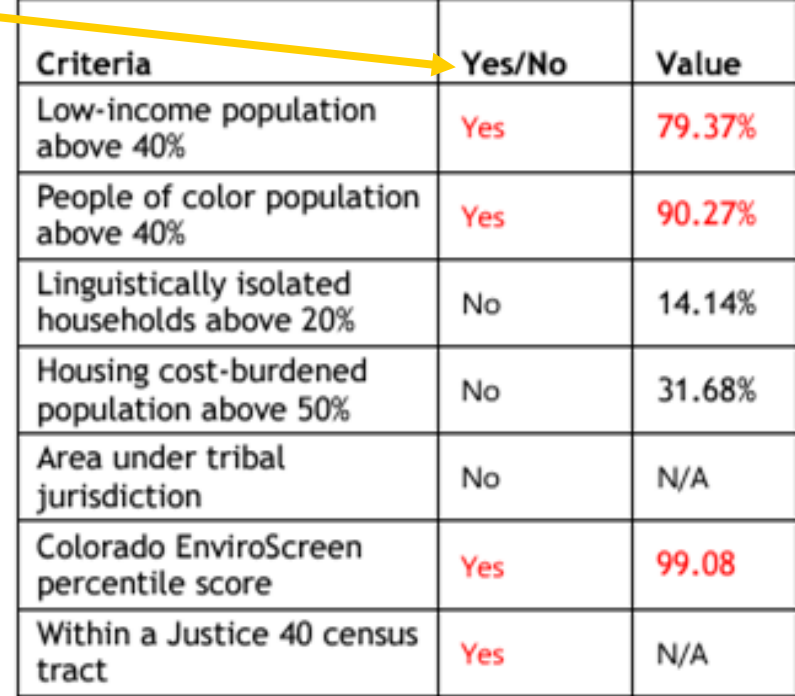

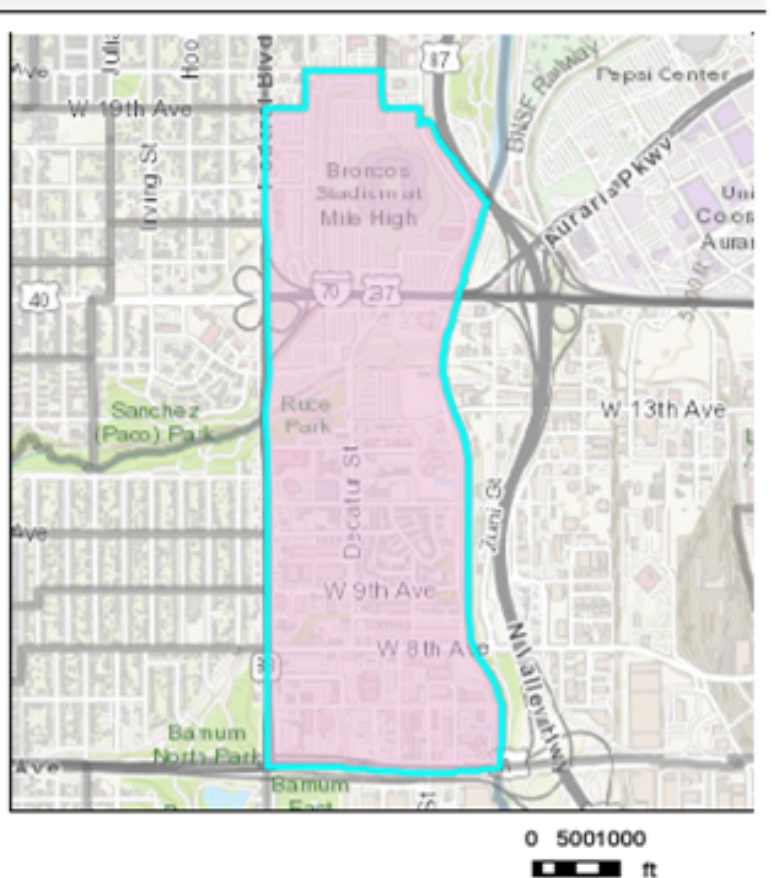

To be considered a DI community, only one DI criteria needs to be labeled "yes" in the report. In the example shown, the location achieves multiple D I community criteria.

The table above lists the disproportionately impacted community criteria outlined in Colorado Revised Statute 24-4-109

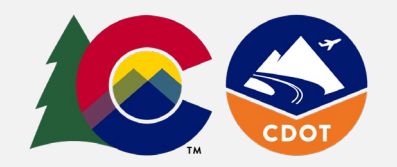

To complete the Equity Improvement section (Part 4 - Question 3 on Page 9) of the [Revitalizing Main Streets \(RMS](https://www.codot.gov/programs/revitalizingmainstreets)) grant application, this example project location would:

- 1. Respond to the question "a. Is the project location within a Disproportionately Impacted (DI) Community?" with a 'yes'. If your project location results in all 'no's under the yes/no column in your DI report, you would respond 'no' to that question.
- 2. Write in the narrative section how populations who have been disproportionately impacted will benefit from the proposed project.
	- a. Note: if you receive a 'no' in the 'yes/no' column to all DI categories, but there exists an equity challenge at the project site, please describe  $\mathsf{F}$ what that challenge is and how the disadvantaged population(s) will benefit from the proposed project.

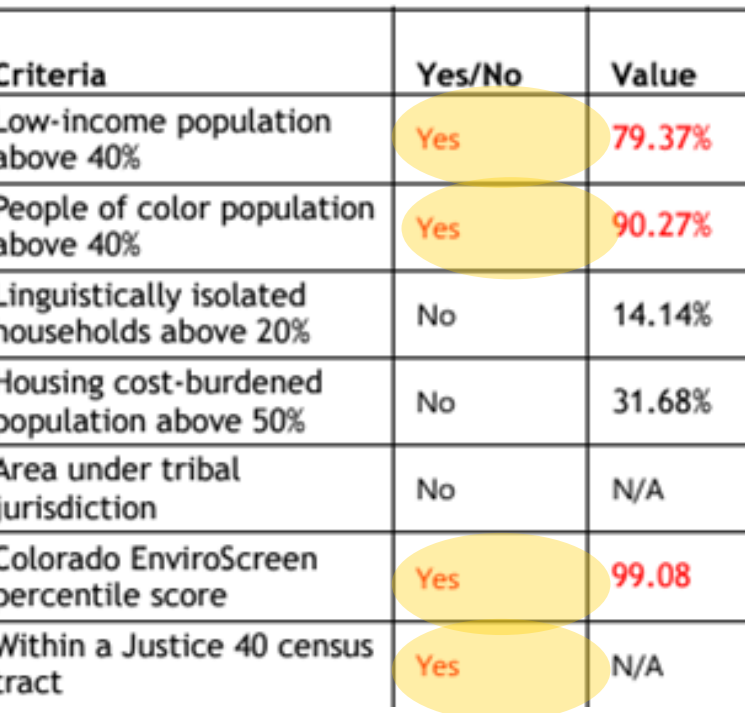

Step 6:

● *Need additional help or information?* 

*For a more in-depth guide and resources, visit the [User Guide: Colorado EnviroScreen 2.0](https://cdphe.colorado.gov/user-guide-disproportionately-impacted-community-map).* 

*If you have questions or need support, please reach out to the RMS team at [cdotmainstreets@state.co.us](mailto:cdotmainstreets@state.co.us).*